## Package 'pepXMLTab'

April 15, 2020

Type Package Title Parsing pepXML files and filter based on peptide FDR. Version 1.20.0 Date 2015-09-20 Author Xiaojing Wang Maintainer Xiaojing Wang <xiaojing.wang@vanderbilt.edu> Description Parsing pepXML files based one XML package. The package tries to handle pepXML files generated from different softwares. The output will be a peptide-spectrum-matching tabular file. The package also provide function to filter the PSMs based on FDR. License Artistic-2.0 **Depends**  $R$  ( $> = 3.0.1$ ) **Imports**  $XML(>= 3.98-1.1)$ Suggests RUnit, BiocGenerics biocViews ImmunoOncology, Proteomics, MassSpectrometry git\_url https://git.bioconductor.org/packages/pepXMLTab git\_branch RELEASE\_3\_10 git\_last\_commit 2f2dbb7 git\_last\_commit\_date 2019-10-29

Date/Publication 2020-04-14

### R topics documented:

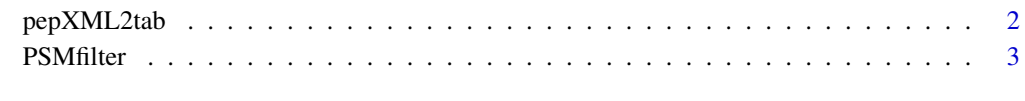

**Index** [4](#page-3-0)

<span id="page-1-0"></span>

#### Description

The pepXML2tab() function generates a data frame from a pepXML file.

#### Usage

```
pepXML2tab(pepxml, ...)
```
#### Arguments

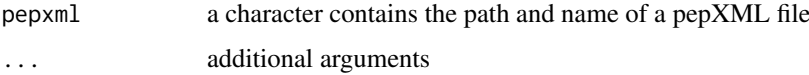

#### Details

Read peptide identification from pepXML file into an data frame object.

#### Value

a data frame object, each row represent a PSM (peptide spectrum match) from the pepXML file

#### Author(s)

Xiaojing Wang

#### Examples

```
## MyriMatch example
pepxml <- system.file("extdata/pepxml", "Myrimatch.pepXML",
   package="pepXMLTab")
tttt <- pepXML2tab(pepxml)
## Mascot example
pepxml <- system.file("extdata/pepxml", "Mascot.pepXML",
    package="pepXMLTab")
tttt <- pepXML2tab(pepxml)
## SEQUEST example
pepxml <- system.file("extdata/pepxml", "SEQUEST.pepXML",
   package="pepXMLTab")
tttt <- pepXML2tab(pepxml)
## XTandem example
pepxml <- system.file("extdata/pepxml", "XTandem.pepXML",
   package="pepXMLTab")
tttt <- pepXML2tab(pepxml)
```
<span id="page-2-0"></span>

#### Description

The PSMfilter() function filter the peptide identification based on user chosen paramter.

#### Usage

```
PSMfilter(PSMtab, pepFDR = 0.01, scorecolumn = "mvh", hitrank = 1,
   minpeplen = 6, decoyprefix = "rev_", ...)
```
#### Arguments

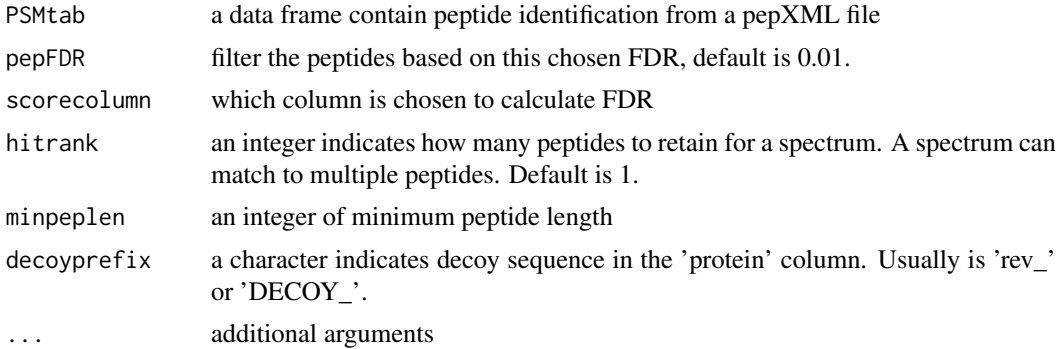

#### Details

Filter the peptide identification based on FDR, hit rank, or peptide length.

#### Value

a data frame object, contain PSMs (peptide spectrum match) passed the filters.

#### Author(s)

Xiaojing Wang

#### Examples

```
##MyriMatch example
pepxml <- system.file("extdata/pepxml", "Myrimatch.pepXML",
           package="pepXMLTab")
tttt <- pepXML2tab(pepxml)
passed <- PSMfilter(tttt, pepFDR=0.01, scorecolumn='mvh', hitrank=1,
        minpeplen=6, decoyprefix='rev_')
```
# <span id="page-3-0"></span>**Index**

pepXML2tab,2<br>PSMfilter,3